## **USE <connection>**

Please note that this function is deprecated. Please use ibec UseConnection instead.

Makes an existing connection the active connection.

## **Syntax**

USE CONNECTION;

**Argument Description** connection Name of an existing connection created with the [CREATE CONNECTION](http://ibexpert.com/docu/doku.php?id=07-procedural-extensions-of-ibeblock:create-connection) statement.

## **Example**

execute IBEBlock as begin CREATE CONNECTION Con1 DBNAME 'localhost:c:\mydata\mydb.gdb' USER 'SYSDBA' PASSWORD 'masterkey' CLIENTLIB 'C:\Program Files\Firebird\Bin\fbclient.dll' SQL\_DIALECT 3 NAMES WIN1251 ROLE ADMIN;

USE Con1;

...

 CLOSE CONNECTION Con1; end

From: <http://ibexpert.com/docu/> - **IBExpert**

Permanent link: **<http://ibexpert.com/docu/doku.php?id=07-procedural-extensions-of-ibeblock:use-connection>**

Last update: **2023/07/05 17:21**

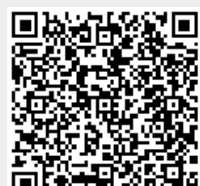